# Civil 3D for Infrastructure Design Professional **Certification**

# Why Civil 3D Certifications ?

a de de la companya de la companya de la companya de la companya de la companya de la companya de la companya

Civil 3D for Infrastructure Design Professional Certification Prep course from Koenig Solutions. In this course you will learn about points, parcels, surveying, surfaces and grading, alignments and profiles, corridors and sections, pipe networks, and plan production and data management

# Training Solutions:

√ Offline Classroom Instructor-Led Training in our labs or onsite Locations.

√ Virtual Instructor-Led Training Via Virtual Video Conferencing Tools.

# Why Learners Prefer CLS as their Training Services provider ?

■ Premuim Training Services Accredited from Global Technology Vendors.

■ Best Rated Experts & Certified Trainers in Egypt.

■ Official Training Hours, Practice Labs, Hands-on Learning.

■ CLS Training Classrooms are designed with High Edge PCs and Training Facilities.

■ Return on Training Investment is Guaranteed to boost performance.

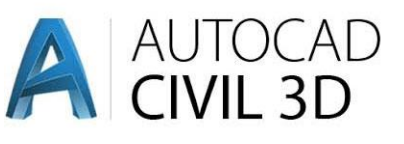

# Civil 3D Design Course Outline :

#### Getting Started

- Course overview
- Get the software

#### See where you stand

Points, parcels, and surveying, Part 1

- Introduction to points • Create COGO Points
- Specify point parameters
- Assign point styles and point label styles
- Create description key sets
- Rotate point markers and labels
- Create and assign point styles
- Create and assign point label styles
- Edit point properties
- Create point groups Points, parcels, and surveying, Part 2
	- Work with the Traverse Editor
	- Perform a mapcheck analysis
	- Introduction to parcel creation
	- Create parcels by layout
	- Create parcels from objects
- Surfaces and grading, Part 1
	- Introduction to surfaces
	- Define surfaces with data categories
	- Control the display of a surface
- Define surface boundary types Surfaces and grading, Part 2
	- Use surface analysis
	- Set analysis parameters for surfaces
	- Perform a surface analysis
	- Create feature lines
	- Edit horizontal data for feature lines
- Alignments and profiles, Part 1
	- Introduction to alignments
	- Create alignments with and without curves • Add curves, lines, and spirals to an alignment
	- Create alignments from objects
- Alignments and profiles, Part 2
	- Create a profile with the Quick Profile tool
	- Split a profile view
	- Create and modify a profile
	- Edit layout profiles
- Corridors and sections
	- Create basic assemblies
	- Create a corridor
	- Rebuild a corridor
	- Create a multiple baseline corridor
- Pipe and pressure networks • Review the part catalog and parts list
	- Set the part catalog location
	- Add and modify parts
- Plan production and data management
	- Create view frames
	- Create a sheet from a view frame group
	- Use data shortcuts and external references
- Manage data shortcuts
- Create a data reference

# • Overview:

- Get skills used by industry professionals, by learning certification exam topics such as points, parcels, surveying, surfaces and grading, alignments and profiles, corridors and sections, pipe networks, and plan production and data management.
- Follow along with lessons, datasets, and exercises to practice and review the exam topics on your own. You can also test your knowledge by taking a practice test to prepare for the certification exam. It's all about practice and preparation.

# • Training:

- Work with points and point groups, parcels, surveying tools, surfaces, alignments, and profiles.
- Create corridors, sections, pipe, and pressure networks.
- Use workflows for plan production, such as creating note label styles, view frames and sheets, and data shortcuts.
- Review the topics covered on the Autodesk Certified Professional in Civil 3D for Infrastructure Design exam.

# Audience Profile :

Who should enroll

• This course is intended for candidates who have advanced skills and can solve complex challenges in workflow and design.

### Prerequisites:

- Knowledge of basic AutoCAD tools such as draw and modify tools, layer management, object snaps, printing and configuring layouts, annotation tools, blocks, external references (Xrefs), and templates
- Knowledge of AutoCAD Sheet Set Manager to create, open, and publish sheets.
- Knowledge of Setting up a Civil 3D project.
- Knowledge of Applying the appropriate coordinate system to a Civil 3D drawing.
- Knowledge of basic theory of civil design.

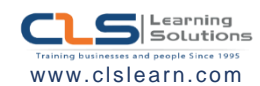